# Capitolo 1

# I vettori

Prima di entrare nel cuore della meccanica e affrontarne i concetti di base, è importante acquisire padronanza con gli oggetti e gli strumenti che verranno utilizzati: i vettori e l'algebra vettoriale.

I vettori (vectors) furono introdotti da Stevino nel XVI secolo per rispondere all'esigenza di caratterizzare alcune grandezze come velocit`a, accelerazione, forza, non solo attraverso una quantità *scalare* ma utilizzando una nuova entità capace di rappresentarne anche la direzione e il verso. Infatti, mentre una grandezza scalare è espressa da un numero –massa  $m=2$  kg, lunghezza  $l=1.5$  m, tempo  $t=3$  s–, una grandezza vettoriale è caratterizzata da un numero -modulo o intensità  $(magnitude)$ -, una direzione ed un verso *(direction)*. Una curiosità: nella lingua inglese si usano parole diverse per indicare il vettore velocità, velocity, ed il suo modulo, speed.

La differenza tra scalari e vettori si sottolinea anche a livello tipografico:

— scalari: lettere generalmente minuscole in carattere corsivo  $m, t, l$ ,

— vettori: lettere generalmente minuscole in carattere corsivo grassetto  $v, a, F$ , o con altre tipologie più complesse, e.g.  $\vec{a}, \vec{a}$ .

Per un vettore  $v$ , lo scalare che ne rappresenta il modulo si indica con  $|v|$ . Per completezza si cita un'altra grandezza impiegata in meccanica: i tensori (tensors), usati per descrivere entità più complesse, come le caratteristiche d'inerzia di un corpo e lo stato di tensione in un punto, meglio chiariti più avanti.<sup>1</sup>

#### Segmenti orientati, vettori applicati e vettori liberi

Si fa distinzione tra tre tipi di vettori: quelli definiti da due punti (segmenti orientati), quelli che agiscono in un particolare punto (vettori applicati) e quelli che non hanno un tale punto di applicazione (vettori liberi).

Dati due punti A e B si chiama segmento orientato  $\overrightarrow{AB}$  il vettore avente origine in A

<sup>1</sup>La distinzione tra grandezze diverse ossia scalari, vettori e tensori, viene spesso riferita al modo di variazione di questi con il sistema di riferimento.

ed estremo in  $B$ , quindi direzione della retta per  $A$  e per  $B$ , verso da  $A$  a  $B$  e modulo pari alla lunghezza del segmento AB.

Alcuni vettori, come le forze, hanno una posizione ben precisa nello spazio definita dal loro punto di applicazione (point of application). Questa informazione si aggiunge alla notazione del vettore ad esempio, una forza  $\bm{F}$  applicata nel punto  $\bm{A}$  si indica con  $(A, F)$ . Risulta importante anche la retta su cui giace il vettore, per A parallela ad F, denominata retta di applicazione o di azione (line of action) del vettore.

I vettori che hanno un punto di applicazione si chiamano applicati (fixed vectors) per distinguerli da quelli cosiddetti liberi (free vectors) come i momenti.

# 1.1 Operazioni tra vettori

# 1.1.1 Somma vettoriale

La somma (sum) fra due vettori (omogenei) si effettua secondo la nota regola del parallelogramma, richiamata in Fig. 1.1: dati due vettori  $u \in v$ , anche non applicati nello stesso punto, il vettore somma s definito come

$$
s = u + v \tag{1.1}
$$

si ottiene per via grafica portando a coincidere le origini dei due vettori da sommare, costruendo su essi un parallelogramma e tracciandone la diagonale, partendo dall'origine comune dei vettori e terminando all'estremo opposto.

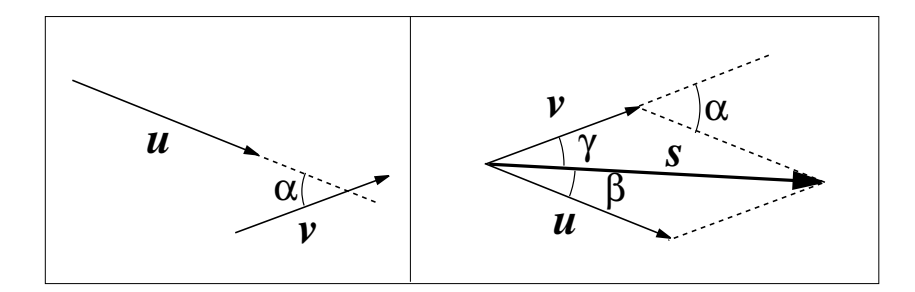

Figura 1.1: Regola del parallelogramma per la somma vettoriale.

Utilizzando il teorema di Carnot ed il teorema dei seni, si determinano il modulo del vettore somma  $|\mathbf{s}|$  e gli angoli  $\beta$  e  $\gamma$  che esso forma con i vettori  $\mathbf{u} \in \mathbf{v}$ 

$$
|\boldsymbol{s}| = \sqrt{\boldsymbol{u}^2 + \boldsymbol{v}^2 - 2|\boldsymbol{u}||\boldsymbol{v}|\cos(\pi - \alpha)}
$$
(1.2)

$$
\sin \beta = \frac{\sin(\pi - \alpha)}{|\mathbf{s}|} |\mathbf{v}| \qquad \sin \gamma = \frac{\sin(\pi - \alpha)}{|\mathbf{s}|} |\mathbf{u}| \qquad (1.3)
$$

Alternativamente, si pu`o costruire –sempre per via grafica– il vettore somma riportando in sequenza testa-coda i vettori, come mostrato in Fig. 1.2. Questo secondo metodo è più generale poiché può essere applicato per effettuare la somma di un numero n di vettori. In questo caso il vettore somma ha inizio dove inizia il primo e fine dove finisce l'ultimo. Può essere utile sottolineare che questa costruzione vale sia nel piano che nello spazio.

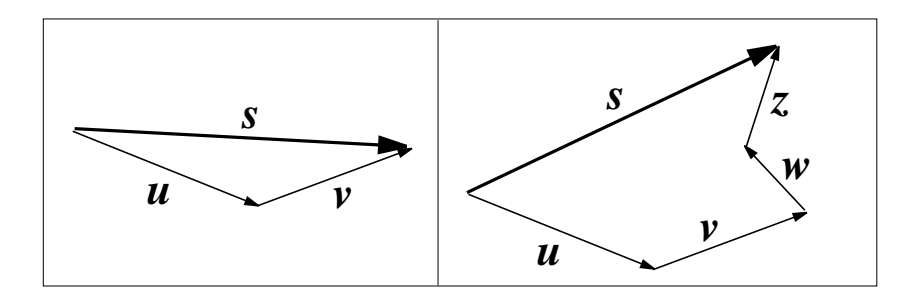

Figura 1.2: Somma di due o più vettori.

Pur non riportandone la dimostrazione, si può facilmente verificare che la somma vettoriale gode della proprietà *commutativa*.

# 1.1.2 Decomposizione vettoriale

In alcuni problemi della meccanica è utile applicare in modo inverso la costruzione del parallelogramma per la somma vettoriale, per quella che prende il nome di decomposizione vettoriale. In altri termini, dato il vettore s e assegnate soltanto le direzioni (non coincidenti) di due vettori  $u \in v$  ad esso complanari, è possibile, appunto ricostruendo il parallelogramma, determinare completamente i due vettori in modo che  $s = u + v$ . Dopo aver costruito il parallelogramma, occorre fare attenzione ad assegnare correttamente i versi dei vettori, ricordando che  $u, v \in s$  hanno origine comune, Fig. 1.3.

I vettori  $u \in v$  si definiscono i *componenti* di *s* secondo le direzioni assegnate. Frequentemente si sceglie di decomporre un vettore secondo due direzioni ortogonali, ad esempio parallele agli assi di un riferimento cartesiano.

E importante osservare che la decomposizione di un vettore secondo due direzioni (non ` coincidenti) ad esso complanari è unica, come pure è unica la decomposizione di un vettore secondo tre direzioni distinte non complanari.

Un'altra decomposizione utile è secondo una direzione ed un piano ad essa ortogonale; questa si ottiene proiettando ortogonalmente l'estremo del vettore sul piano costruendo così un rettangolo, mostrato in Fig. 1.4, da cui si determinano il componente normale  $v_n$ e quello tangenziale  $v_t$  (nel piano ortogonale) del vettore  $v$ , tali che

$$
\boldsymbol{v} = \boldsymbol{v}_t + \boldsymbol{v}_n \tag{1.4}
$$

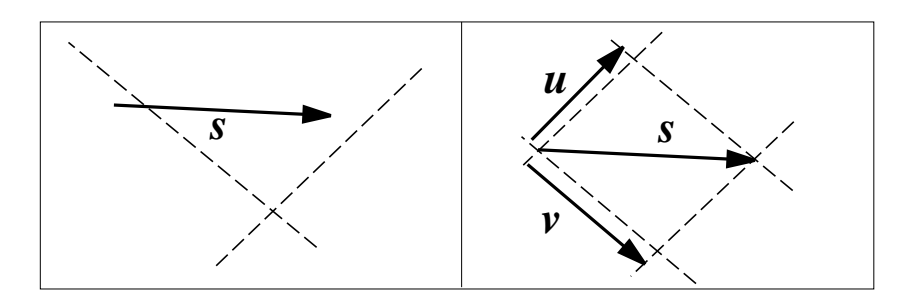

Figura 1.3: Decomposizione vettoriale attraverso la costruzione del parallelogramma.

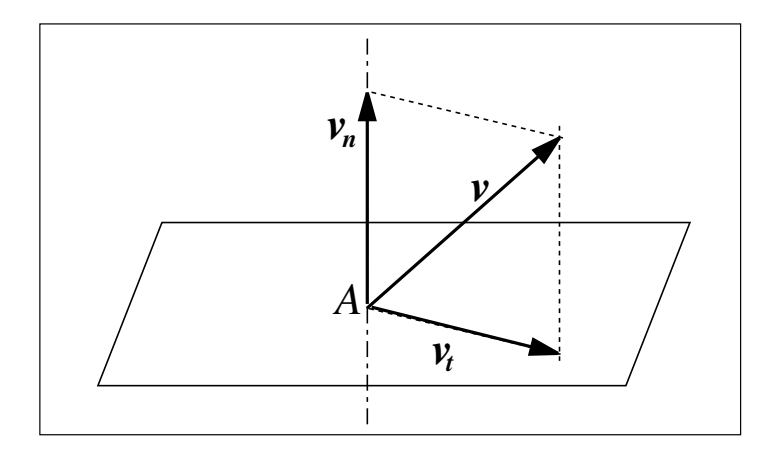

Figura 1.4: Decomposizione di un vettore secondo una retta ed un piano ad essa ortogonale.

# 1.1.3 Prodotto tra uno scalare ed un vettore

Il prodotto tra uno scalare c ed un vettore  $u^{(2)}$ 

$$
\mathbf{v} = c \, \mathbf{u} \tag{1.5}
$$

ha come risultato un vettore  $v$  parallelo al primo e concorde con esso se  $c > 0$ , discorde in caso contrario (<sup>3</sup> ). Si ha inoltre che

$$
|\mathbf{v}| = |c| |\mathbf{u}| \tag{1.6}
$$

Risulta così definito anche il vettore *opposto* (negative), corrispondente alla condizione  $c = -1$ , avente stesso modulo e stessa direzione del vettore dato ma verso opposto.

La relazione 1.5 viene utilizzata molto frequentemente con vettori di modulo unitario, denominati versori (unit vectors); ad esempio

 $v = v \lambda$ 

<sup>&</sup>lt;sup>2</sup>Un noto esempio di questa operazione è la seconda legge di Newton  $\mathbf{F} = m \mathbf{a}$ .

<sup>&</sup>lt;sup>3</sup>Osserva che non c'è simbolo di prodotto tra c e  $u$ .

dove  $|\lambda| = 1$ , cosicchè  $v = \pm |\mathbf{v}|$ . Dato un vettore v, il versore ad esso associato si indica come

$$
\text{vers}\boldsymbol{v} = \frac{\boldsymbol{v}}{|\boldsymbol{v}|}
$$

# 1.1.4 Differenza tra vettori

L'introduzione del vettore opposto consente di definire la differenza (*subtraction*) tra due vettori  $u \in v$ , come la somma di uno con l'opposto dell'altro

$$
\mathbf{d} = \mathbf{u} - \mathbf{v} = \mathbf{u} + (-\mathbf{v}) \tag{1.7}
$$

In tal modo si possono ripetere le costruzioni mostrate nelle Figg. 1.1 e 1.2, ottenendo il vettore  $d$  rappresentato in Fig. 1.5. Si osserva che il vettore somma e quello differenza corrispondono alle due diagonali dello stesso parallelogramma.

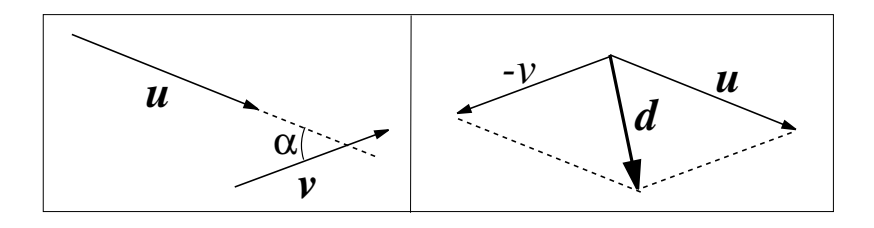

Figura 1.5: Differenza tra vettori.

# 1.1.5 Prodotto scalare

Il prodotto scalare(<sup>4</sup>) tra due vettori  $u \in v$  ha come risultato uno scalare, che può essere positivo, negativo o nullo

$$
\mathbf{u} \cdot \mathbf{v} = |\mathbf{u}||\mathbf{v}| \cos \alpha \tag{1.8}
$$

in base al valore del coseno dell'angolo  $\alpha$  compreso tra i due vettori, se non entrambi nulli. Il prodotto scalare gode della *proprietà commutativa* ossia

$$
\bm{u}\cdot\bm{v}=\bm{v}\cdot\bm{u}
$$

 $\hat{E}$  importante inoltre osservare che l'annullarsi del prodotto scalare esprime una condizione di *ortogonalità* tra due vettori (entrambi diversi dal vettore nullo).

Il prodotto scalare ha anche un interessante significato geometrico: esso rappresenta la proiezione con segno di un vettore secondo una direzione orientata. Ad esempio, data una

 $4\,\text{si}$  indica con il simbolo  $\cdot$  per cui in inglese si chiama scalar o dot product.

direzione identificata da un versore  $\lambda$  (Fig. 1.6), la componente di v lungo  $\lambda$  è ottenibile dalla seguente relazione

$$
v_\lambda = \boldsymbol{v} \cdot \boldsymbol{\lambda}
$$

Il vettore componente di v lungo la direzione  $\lambda$  diviene pertanto

$$
\boldsymbol{v}_{\boldsymbol{\lambda}}=(\boldsymbol{v}\cdot\boldsymbol{\lambda})\boldsymbol{\lambda}
$$

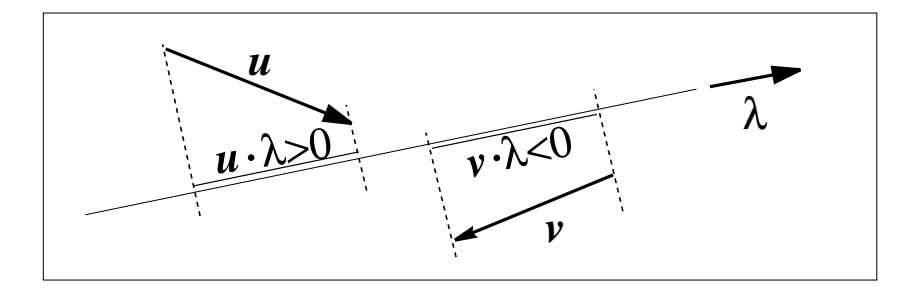

Figura 1.6: Significato geometrico del prodotto scalare  $(|\lambda| = 1)$ .

Facendo riferimento alla decomposizione secondo una direzione ed un piano ortogonale introdotta in 1.1.2, si può far uso della notazione introdotta per definire i vettori componenti

$$
\boldsymbol{v}_n = (\boldsymbol{v} \cdot \boldsymbol{n}) \boldsymbol{n} \qquad \boldsymbol{v}_t = \boldsymbol{v} - \boldsymbol{v}_n = \boldsymbol{v} - (\boldsymbol{v} \cdot \boldsymbol{n}) \boldsymbol{n}
$$

#### Angolo tra due vettori

L'equazione 1.8 può essere applicata per ricavare l'angolo tra due vettori

$$
\alpha = \arccos\left(\frac{\boldsymbol{u} \cdot \boldsymbol{v}}{|\boldsymbol{u}||\boldsymbol{v}|}\right) \tag{1.9}
$$

## 1.1.6 Prodotto vettoriale

Il prodotto vettoriale<sup>(5</sup>) è un'operazione tra due vettori  $u e v e d$  ha per risultato un vettore $\boldsymbol{w}$ 

$$
\mathbf{w} = \mathbf{u} \times \mathbf{v} \qquad \text{o} \qquad \mathbf{w} = \mathbf{u} \wedge \mathbf{v} \tag{1.10}
$$

caratterizzato da

– modulo  $|\mathbf{w}| = |\mathbf{u}| |\mathbf{v}| \sin \alpha$ , dove  $\alpha$  è l'angolo minore dell'angolo piatto compreso tra  $\mathbf{u}$ e v, si ha quindi che sin  $\alpha \geq 0$ , per cui il modulo è positivo;

– direzione ortogonale a  $u \in v$ ;

– verso (secondo la regola della mano destra) concorde con il pollice della mano destra in cui l'indice è sovrapposto ad  $u$  ed il medio a  $v$ , Fig. 1.7.

<sup>&</sup>lt;sup>5</sup>si indica anche con il simbolo  $\times$  per cui in inglese si chiama *cross product*.

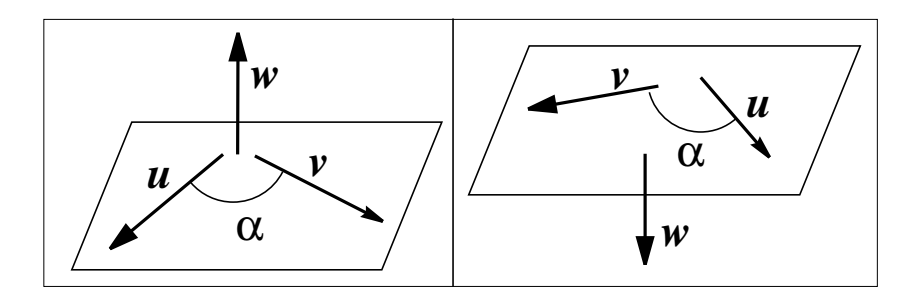

Figura 1.7: Prodotto vettoriale, direzione e verso.

Diversamente dal prodotto scalare, quando si scrive un prodotto vettoriale, si deve fare attenzione all'ordine dei vettori poiché esso è *anticommutativo* ossia

 $u \times v = -v \times u$ 

Dalla relazione per la determinazione del modulo del vettore  $w$ , segue che l'annullarsi del prodotto vettoriale esprime una condizione di parallelismo tra due vettori (entrambi diversi dal vettore nullo).

Il significato geometrico del prodotto vettoriale è legato al modulo del vettore risultato, che è pari all'area del parallelogramma di cui  $u \in v$  sono lati.

# 1.1.7 Altri prodotti

#### Prodotto misto

Prende il nome di prodotto misto un'operazione tra tre vettori, in cui si moltiplica scalarmente il risultato di un prodotto vettoriale ottenendo pertanto uno scalare

$$
a = \mathbf{u} \cdot \mathbf{v} \wedge \mathbf{w} \tag{1.11}
$$

Si possono ricavare altre espressioni equivalenti, ottenute scambiando i due prodotti o sfruttando la proprietà di circolarità

$$
\boldsymbol{u}\cdot\boldsymbol{v}\times\boldsymbol{w}=\boldsymbol{v}\cdot\boldsymbol{w}\times\boldsymbol{u}=\boldsymbol{w}\cdot\boldsymbol{u}\times\boldsymbol{v}=\boldsymbol{u}\times\boldsymbol{v}\cdot\boldsymbol{w}
$$

L'annullamento del prodotto misto indica la *complanarità* dei tre vettori; in generale rappresenta il volume del parallelepipedo avente i vettori com e lati.

#### Doppio prodotto vettoriale

Infine possono risultare utili alcune semplificazioni legate al calcolo del doppio prodotto vettoriale, ossia

$$
\mathbf{u} \times (\mathbf{v} \times \mathbf{w}) = (\mathbf{u} \cdot \mathbf{w})\mathbf{v} - (\mathbf{u} \cdot \mathbf{v})\mathbf{w} \tag{1.12}
$$

Malgrado tanti prodotti, si sottolinea che non risulta definita la divisione tra vettori in quanto il prodotto non è univoco, come mostrato negli esercizi.

# 1.2 Componenti cartesiane di un vettore

L'introduzione delle componenti cartesiane $(6)$  (rectangular scalar components) di un vettore è una utile premessa per poter trattare le relazioni tra vettori attraverso relazioni scalari.

Si considera adesso un sistema di riferimento cartesiano  $\{O, x, y, z\}$  e si indicano con i, j e k i versori degli assi  $x, y \in z$  rispettivamente. Si ricorda che si utilizzano sistemi di riferimento levogiri (right-handed coordinate system), nei quali risulta verificato il prodotto vettoriale  $\boldsymbol{i} \times \boldsymbol{j} = \boldsymbol{k}$ .

Grazie a quanto premesso nei precedenti paragrafi, dato un vettore  $v$  è possibile dapprima decomporlo in componenti paralleli agli assi e quindi esprimere ciascuno attraverso i relativi versori, ossia

$$
\begin{array}{rcl}\n\boldsymbol{v} & = & \boldsymbol{v}_x + \boldsymbol{v}_y + \boldsymbol{v}_z \\
\boldsymbol{v} & = & v_x \, \boldsymbol{i} + v_y \, \boldsymbol{j} + v_z \, \boldsymbol{k}\n\end{array}
$$

Utilizzando le componenti cartesiane, un vettore viene associato alla tripletta di numeri

$$
[\boldsymbol{v}] = \left[ \begin{array}{c} v_x \\ v_y \\ v_z \end{array} \right]
$$

che si indicano nel testo in forma trasposta tra parentesi tonde  $\mathbf{v} = (v_x, v_y, v_z)$  (7).

Si fa osservare che le tre informazioni necessarie per caratterizzare un vettore (modulo, direzione e verso) possono essere ottenute dalle tre componenti cartesiane

- $-$  modulo  $|v| =$ p  $v_x^2 + v_y^2 + v_z^2$
- direzione e verso concordi al segmento orientato che unisce l'origine al punto di coordinate  $(v_x, v_y, v_z)$

Un vettore è quindi definito quando sono note le sue tre componenti scalari; questo pu`o aiutare a comprendere come trattare le equazioni vettoriali. Infatti, indicato con a uno scalare noto, se l'equazione

 $v = a$ 

corrisponde ad un'equazione scalare in una incognita scalare (v), l'analoga relazione vettoriale

 $v = a$ 

<sup>&</sup>lt;sup>6</sup>il cui nome deriva proprio da colui che per primo li definì, Cartesio

<sup>&</sup>lt;sup>7</sup>Poiché, assegnato il vettore  $v$ , la scelta del sistema di riferimento è arbitraria, cambiando sistema di riferimento cambiano le direzioni degli assi cartesiani e quindi anche le componenti  $\mathbf{v} = (v_x, v_y, v_z)$ 

in cui il vettore  $\boldsymbol{a}$  è noto corrisponde a tre equazioni scalari in tre incognite scalari  $v_x, v_y$ e  $v_z$  $\overline{ }$ 

$$
[\boldsymbol{v}] = [\boldsymbol{a}] \Rightarrow \begin{cases} v_x = a_x \\ v_y = a_y \\ v_z = a_z \end{cases}
$$

# 1.2.1 Operazioni con le componenti

Utilizzando le componenti cartesiane, le operazioni tra vettori descritte nel precedente paragrafo possono essere eseguite agevolmente.

#### Somma e differenza vettoriale

La somma vettoriale  $s = u + v$  espressa attraverso le componenti diviene

$$
[\mathbf{s}] = [\mathbf{u}] + [\mathbf{v}] \Rightarrow \begin{cases} s_x = u_x + v_x \\ s_y = u_y + v_y \\ s_z = u_z + v_z \end{cases}
$$

Analogamente la differenza  $\mathbf{d} = \mathbf{u} - \mathbf{v}$  si scrive

$$
[\mathbf{d}] = [\mathbf{u}] - [\mathbf{v}] \Rightarrow \begin{cases} d_x = u_x - v_x \\ d_y = u_y - v_y \\ d_z = u_z - v_z \end{cases}
$$

## Prodotto scalare

In termini di componenti cartesiane il prodotto scalare corrisponde alla somma dei prodotti delle componenti omonime, cioè

$$
\boldsymbol{u} \cdot \boldsymbol{v} = [\boldsymbol{u}]^T [\boldsymbol{v}] = u_x v_x + u_y v_y + u_z v_z \tag{1.13}
$$

che è facilmente ottenibile osservando che  $\mathbf{i} \cdot \mathbf{j} = \mathbf{i} \cdot \mathbf{k} = \mathbf{j} \cdot \mathbf{k} = 0$  e  $\mathbf{i} \cdot \mathbf{i} = \mathbf{j} \cdot \mathbf{j} = \mathbf{k} \cdot \mathbf{k} = 1$ .

Per quanto anticipato sul significato geometrico del prodotto scalare, si ha che le componenti cartesiane di un vettore corrispondono alle proiezioni di  $v$  lungo gli assi coordinati, infatti

$$
v_x = \mathbf{v} \cdot \mathbf{i}, \quad v_y = \mathbf{v} \cdot \mathbf{j}, \quad v_z = \mathbf{v} \cdot \mathbf{k} \tag{1.14}
$$

#### Coseni direttori

Come anticipato nella sezione precedente, il prodotto scalare può essere utilizzato per determinare l'angolo tra due vettori e questo diviene particolarmente interessante quando si opera con le componenti cartesiane. Si consideri un versore  $\lambda$  e siano  $(\lambda_x, \lambda_y, \lambda_z)$  le sue componenti cartesiane. Dalle eqq. 1.8 e 1.14 si ha che

$$
\boldsymbol{\lambda}\cdot\boldsymbol{i}=\lambda_x=\cos\alpha_x
$$

ossia la componente lungo x del versore corrisponde al coseno dell'angolo formato tra  $\lambda$  $e_i$ ; analogamente per le altre componenti

$$
\lambda \cdot j = \lambda_y = \cos \alpha_y
$$
  

$$
\lambda \cdot k = \lambda_z = \cos \alpha_z
$$

 $\cos \alpha_x$ ,  $\cos \alpha_y$  e  $\cos \alpha_z$  prendono il nome di *coseni direttori (direction cosines)*; per essi vale la relazione

 $\cos^2 \alpha_x + \cos^2 \alpha_y + \cos^2 \alpha_z = 1$ 

essendo  $|\lambda| = 1$ .

Se si considera un vettore anziché un versore, ricordando la relazione

$$
\boldsymbol{v} = |\boldsymbol{v}| \ \boldsymbol{\lambda}
$$

si ha

$$
\cos \alpha_x = \frac{v_x}{v} \qquad \cos \alpha_y = \frac{v_y}{v} \qquad \cos \alpha_z = \frac{v_z}{v}
$$

I coseni direttori sono utilizzati per descrivere l'inclinazione di una retta nello spazio, avente la stessa direzione del versore λ.

#### Prodotto vettoriale

In termini di componenti cartesiane il prodotto vettoriale si valuta come il determinante della matrice la cui prima riga contiene i versori degli assi del sistema di riferimento, la seconda le componenti del primo vettore, la terza le componenti del secondo vettore, cioè

$$
\boldsymbol{u} \wedge \boldsymbol{v} = \begin{vmatrix} \boldsymbol{i} & \boldsymbol{j} & \boldsymbol{k} \\ u_x & u_y & u_z \\ v_x & v_y & v_z \end{vmatrix} = (u_y v_z - u_z v_y) \boldsymbol{i} + (u_z v_x - u_x v_z) \boldsymbol{j} + (u_x v_y - u_y v_x) \boldsymbol{k} \qquad (1.15)
$$

Si sottolinea inoltre che  $i \times j = k$ ,  $j \times k = i$ ,  $k \times i = j$  e  $i \times i = j \times j = k \times k = 0$ .

## Prodotto misto

Lo scalare risultato del prodotto misto si calcola anch'esso come determinante di una matrice le cui righe corrispondono alle componenti cartesiane dei tre vettori, cioè

$$
\boldsymbol{u} \cdot \boldsymbol{v} \times \boldsymbol{w} = \begin{vmatrix} u_x & u_y & u_z \\ v_x & v_y & v_z \\ w_x & w_y & w_z \end{vmatrix}
$$
 (1.16)

# 1.3 Momento di un vettore

La definizione di momento (moment) di un vettore si riferisce a vettori applicati e si fa distinzione tra momento rispetto ad un polo o momento rispetto ad un asse.

# 1.3.1 Momento polare

#### Definizione

Si definisce momento (polare) di un vettore  $\boldsymbol{v}$  applicato nel punto P rispetto al polo A il risultato del prodotto vettoriale<sup>(8</sup>)

$$
M_A = \overrightarrow{AP} \wedge v \tag{1.17}
$$

Ne discende quindi che il momento è un vettore (libero) ortogonale sia al vettore dato che alla congiungente il polo ed il punto di applicazione, ossia al piano individuato da A,  $P e v$ .

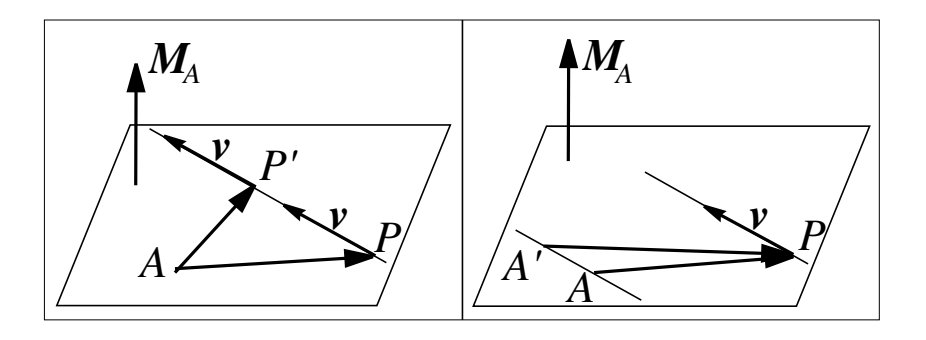

Figura 1.8: Momento polare di un vettore.

#### Proprietà

Il momento polare si annulla se il polo giace sulla stessa retta del vettore applicato, in cui si verifica che  $\overrightarrow{AP}$  è parallelo a v.

Si ha inoltre che il momento, ossia il risultato della 1.17, non varia se si considera  $v$ applicato in un altro punto  $P'$  della sua retta d'azione, come mostrato in Fig. 1.8; infatti

$$
M_A = \overrightarrow{AP'} \wedge v = (\overrightarrow{AP} + \overrightarrow{PP'}) \wedge v = \overrightarrow{AP} \wedge v + \overrightarrow{PP'} \wedge v = \overrightarrow{AP} \wedge v
$$

Questo viene a volte definito come *trasmissibilità* di un vettore lungo la sua retta d'azione.

Simmetricamente, il risultato non cambia se si sposta il polo in  $A'$  giacente sulla retta per A parallela a  $\boldsymbol{v}$  (Fig. 1.9).

Conoscendo il momento rispetto ad un polo A, il momento rispetto ad un altro polo  $B$  si può calcolare come

$$
M_B = \overrightarrow{BP} \wedge v = (\overrightarrow{BA} + \overrightarrow{AP}) \wedge v = \overrightarrow{BA} \wedge v + \overrightarrow{AP} \wedge v = \overrightarrow{BA} \wedge v + M_A \qquad (1.18)
$$

che prende il nome di legge di trasporto del momento.

 ${}^{8}$ Si ricorda che occorre fare attenzione all'ordine dei vettori poiché il prodotto vettoriale non è commutativo.

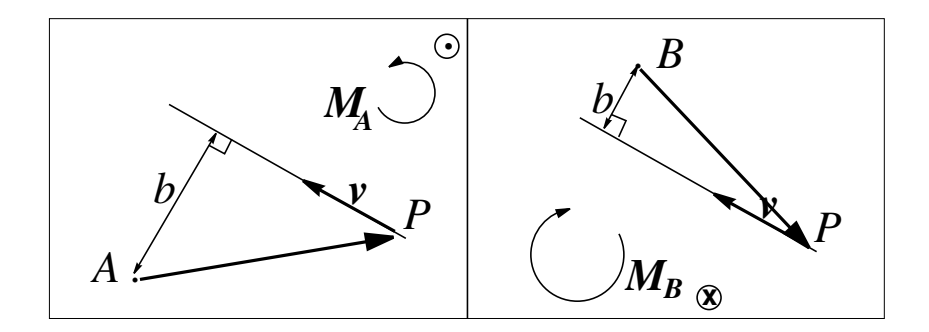

Figura 1.9: Valutazione del momento di un vettore.

#### Calcolo del momento polare

Il momento di un vettore si calcola, secondo la definizione, come un prodotto vettoriale, e.g. attraverso la ??. A volte è più semplice valutare il momento ricordandosi della sua pi`u comune definizione di forza per braccio, che evidentemente si riferisce esclusivamente al modulo del vettore. Per braccio di un vettore si intende la distanza del polo dalla retta di azione del vettore, indicata con b in Fig. 1.9. Diventa abbastanza facile, dopo aver individuato il braccio b, determinare il momento rispetto al polo A come il vettore  $M_A$  di modulo  $|M_A| = b |\mathbf{v}|$  con direzione ortogonale al piano contente  $AP e \mathbf{v}$ , quindi ortogonale al foglio per il caso di Fig. 1.9 e verso entrante o uscente secondo che il vettore  $\boldsymbol{v}$  possa essere pensato come ruotante in senso orario o antiorario rispetto al polo (o secondo la regola della mano destra).

In Fig. 1.9 il momento di v rispetto al polo A è antiorario mentre è orario quello rispetto al polo B.

Se il piano contente  $\overrightarrow{AP}$  e v coincide con il piano  $x - y$  di un sistema di riferimento, allora il momento è diretto come l'asse z, concorde o discorde con  $k$  come mostrato in Fig. 1.10.

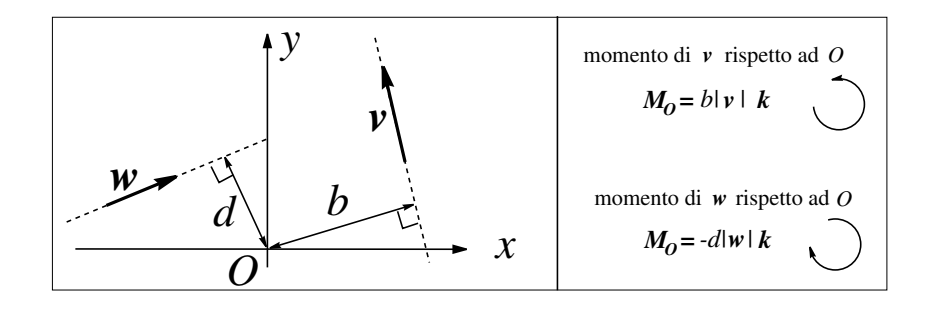

Figura 1.10: Momento di un vettore in un riferimento cartesiano.

Quando si introduce un piano cartesiano è generalmente conveniente decomporre prima il vettore  $v$  nei suoi due componenti paralleli ad  $i \in j$ 

$$
M_A = \overrightarrow{AP} \wedge v = \overrightarrow{AP} \wedge (v_x + v_y) = \overrightarrow{AP} \wedge v_x + \overrightarrow{AP} \wedge v_y \tag{1.19}
$$

poiché di queste è più semplice calcolare i relativi bracci, come mostrato in Fig. 1.11.

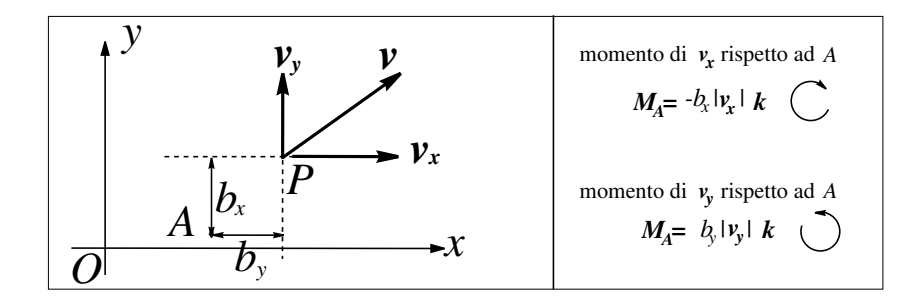

Figura 1.11: Momento di un vettore in un riferimento cartesiano.

# 1.3.2 Momento assiale

Si definisce momento di un vettore applicato  $(P, v)$  rispetto ad un asse orientato r individuato da un suo punto A e dal versore  $\lambda$  lo scalare

$$
M_r = (\overrightarrow{AP} \wedge \mathbf{v}) \cdot \mathbf{\lambda} \tag{1.20}
$$

ottenuto calcolando prima il momento polare rispetto ad un punto dell'asse e poi si prende la componente del vettore ottenuto lungo la direzione del versore dell'asse<sup>9</sup>. Chiaramente il momento assiale non dipende dal punto scelto sull'asse r e si annulla se la retta ed il vettore sono complanari.

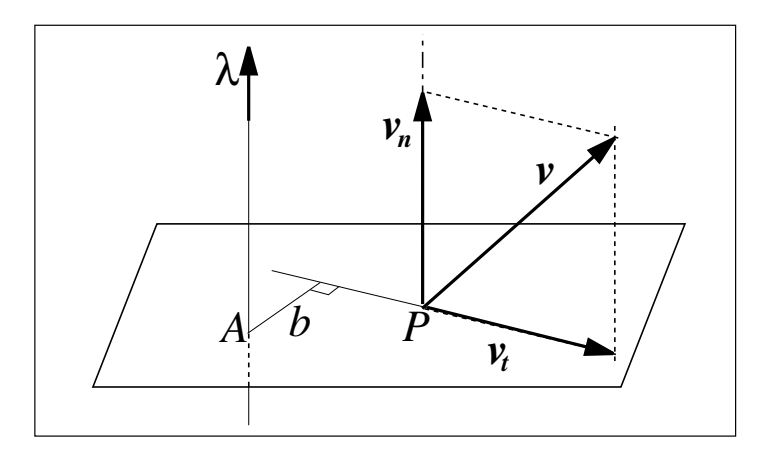

Figura 1.12: Momento assiale di un vettore.

Per calcolare il momento assiale di un vettore può essere conveniente applicare la decomposizione di un vettore secondo una retta ed un piano ad essa ortogonale, descritta

 $\frac{9}{9}$ Si osserva che la  $(1.20)$  corrisponde ad un prodotto misto.

in precedenza. Si traccia dapprima il piano ortogonale all'asse r passante per il punto P e si scompone il vettore  $v$  nelle componenti parallele  $v_n$  ed ortogonale  $v_t$  all'asse. Il momento assiale è determinato soltanto dal componente ortogonale, del quale si determina il braccio analogamente a quanto fatto in precedenza.

Per problemi piani, come quelli mostrati in Fig. 1.10 e 1.11, il calcolo del momento rispetto ad un polo e quello assiale rispetto ad un asse passante per il polo stesso ed ortogonale al piano dei vettori sono coincidenti, differendo i due solo per il versore dell'asse (essendo il primo un vettore ed il secondo uno scalare).

# 1.4 Sistemi di vettori

#### Risultante e momento risultante

Si consideri adesso un sistema di vettori applicati  $S_f$  composto da  $(P_i, v_i)$  con  $i = 1..n$ ; si chiama risultante del sistema il vettore somma di tutti i vettori

$$
\boldsymbol{R} = \sum_{i=1}^{n} \boldsymbol{v}_i \tag{1.21}
$$

e momento risultante rispetto ad un polo  $\Omega$  la somma dei momenti dei vettori del sistema rispetto a tale polo

$$
\boldsymbol{M}_{\Omega} = \sum_{i=1}^{n} \overrightarrow{\Omega P_i} \wedge \boldsymbol{v_i}
$$
 (1.22)

La relazione 1.18 sul cambiamento del polo può essere applicata convenientemente ad un sistema ottenendo la relazione seguente

$$
\boldsymbol{M}_O = \boldsymbol{M}_{\Omega} + \overrightarrow{O\Omega} \wedge \boldsymbol{R} \tag{1.23}
$$

#### Casi particolari

Può essere utile richiamare alcuni casi di sistemi che hanno proprietà importanti:

– sistemi piani, quando tutti i vettori (inclusi i loro punti di applicazione) giacciono sullo stesso piano( $10$ ) e quindi il momento risultante rispetto ad un polo appartenente al piano ha direzione ortogonale al piano stesso;

 $-$  sistemi di vettori *paralleli* sia nel piano che nello spazio, in cui ogni vettore è esprimibile come prodotto tra un vettore  $\bm{\lambda}$  e uno scalare opportuno, e.g.  $(P_i, \bm{v_i}) = (P_i, f_i \bm{\lambda}),$  ed in questo caso il momento risultante ha direzione ortogonale a  $\lambda$ .

I sistemi di vettori piani e paralleli hanno in comune la condizione  $\mathbf{R} \cdot \mathbf{M}_A = 0$ , essendo il momento ortogonale ai vettori. Si chiamano anche sistemi a trinomio invariante nullo, essendo appunto

$$
\mathcal{T} = \mathbf{R} \cdot \mathbf{M}_A \tag{1.24}
$$

 $10$ Al più possono contenere vettori momento ortogonali al piano.

il trinomio invariante così denominato perché, come prodotto scalare è la somma di tre termini, invariante perché è indipendente dal polo, cioè

$$
\mathcal{T} = \bm{R} \cdot \bm{M}_A = \bm{R} \cdot \bm{M}_B
$$

come si pu`o facilmente provare applicando la legge del trasporto.

Questa proprietà significa anche che, pur variando il polo, non cambia la componente parallela alla risultante del momento di un sistema, cioè

$$
M_{\setminus\setminus} = (\boldsymbol{M}_A\cdot \mathrm{vers}\boldsymbol{R}) = \frac{\mathcal{T}}{|\boldsymbol{R}|}
$$

corrispondente al vettore componente

$$
\boldsymbol{M}_{\setminus\setminus} = (\boldsymbol{M}_A \cdot \text{vers}\boldsymbol{R}) \text{ vers}\boldsymbol{R} = \frac{T}{|\boldsymbol{R}|^2} \boldsymbol{R}
$$
\n(1.25)

Il componente di momento non parallelo alla risultante è dato dalla differenza  $M_A$  −  $M_{\wedge}$ , variabile cambiando polo.

#### Coppia

Tra i sistemi di vettori paralleli un ruolo importante è giocato da un sistema fatto da due vettori uno opposto all'altro  $S_f = \{(A_1, \mathbf{v}), (A_2, -\mathbf{v})\}$ , che prende il nome di *coppia*. La coppia ha pertanto risultante nulla e, per la eq. 1.23, momento indipendente dal polo.

### 1.4.1 Sistemi equivalenti

Si consideri un secondo sistema di vettori  $S'_f$  composto da  $(P'_j, v'_j)$  con  $j = 1..m;$  i due sistemi  $S_f$  ed  $S'_f$  si dicono equivalenti se hanno stessa risultante e stesso momento risultante

$$
R = R' \tag{1.26}
$$

$$
\mathbf{M}_{\Omega} = \mathbf{M}'_{\Omega} \tag{1.27}
$$

Il concetto di sistema equivalente è particolarmente utile in statica e dinamica, essendo spesso conveniente sostituire un dato sistema di vettori con uno equivalente più semplice. Ad esempio è possibile, dato un qualsiasi sistema  $S_f$ , sostituirlo con uno equivalente fatto dal vettore risultante applicato in un punto scelto A, ossia  $(A, R)$ , e da una coppia pari al momento risultante del sistema  $S_f$  rispetto ad A,  $\mathbf{M} = \mathbf{M}_A$ .

Ci si potrebbe chiedere allora se si possa scegliere il punto  $A$  in modo conveniente, per avere il sistema equivalente più semplice possibile, ad esempio fatto soltanto dalla risultante. In effetti ci sono punti di riduzione convenienti, ma la risposta dipende dal sistema di partenza; si fanno pertanto alcune distinzioni:

- sistemi a risultante nulla  $(R = 0)$ , per i quali il sistema equivalente più semplice è una coppia di momento pari al momento risultante rispetto ad un polo qualsiasi  $M$
- sistemi a risultante non nulla  $(R \neq 0)$ , per quali si distingue ancora tra:
	- 1. sistemi a trinomio invariante nullo  $(T = 0)$  (sistemi piani, sistemi di vettori paralleli anche nello spazio, sistemi di vettori concorrenti in un punto) che possono essere ridotti a un solo vettore pari alla risultante R, applicato in un punto qualsiasi di una retta chiamata asse centrale;
	- 2. sistemi a trinomio invariante non nullo  $(\mathcal{T} \neq 0)$  equivalenti alla risultante R applicata in un punto dell'asse centrale e ad una coppia di momento parallelo alla risultante  $M_{\wedge}$ , dato dalla 1.25.

# 1.4.2 Determinazione dell'asse centrale

Dal paragrafo precedente, per i sistemi a risultante non nulla, il sistema equivalente più semplice è fatto, oltre che da una eventuale coppia, dalla risultante applicata in un punto di una retta denominata asse centrale (parallela ad  $\mathbf{R}$ ). Essa è definita come il luogo dei punti rispetto ai quali il momento è nullo o parallelo alla risultante; pertanto se  $\Omega$  è un punto dell'asse centrale risulta soddisfatta la condizione

$$
M_{\Omega} \wedge R = 0 \tag{1.28}
$$

Occorre ancora chiarire come si possa determinare la posizione di questa retta ossia, poich´e `e nota la sua direzione, individuare un suo punto.

Nel caso di *sistemi piani* l'asse centrale è il luogo dei punti rispetto ai quali il momento del sistema è nullo. Nel caso di due vettori non paralleli è immediata la costruzione riportata in Fig. 1.13, in cui un punto dell'asse centrale  $\Omega$  è individuato dall'intersezione delle rette di azione dei vettori  $v \in w$ , essendo evidentemente nullo il momento del sistema di vettori rispetto al polo Ω. L'asse centrale è pertanto la retta per Ω parallela alla risultante  $\bm{R}$ . Questa costruzione grafica può essere ripetuta nel caso di un numero maggiore di vettori.

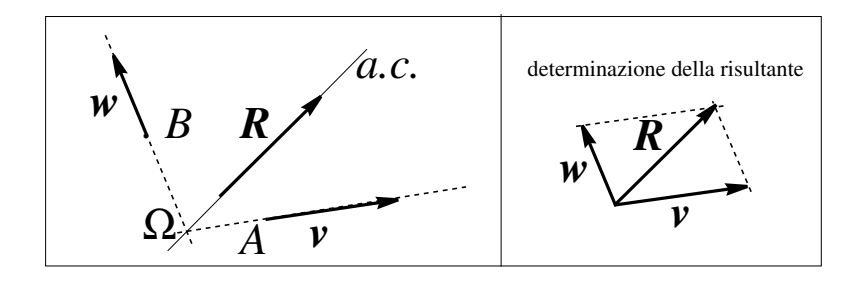

Figura 1.13: Asse centrale di due vettori.

Per via analitica si cerca un punto  $\Omega$  dell'asse centrale, calcolando prima il momento del sistema rispetto ad un polo comodo A, e applicando il teorema del trasporto

$$
\boldsymbol{M}_{\Omega} = \boldsymbol{M}_{A} + \overrightarrow{\Omega A} \wedge \boldsymbol{R}
$$

che, per la proprietà dell'asse centrale, moltiplicando vettorialmente per  $\boldsymbol{R}$ , diviene

$$
\boldsymbol{M}_{\Omega} \wedge \boldsymbol{R} = \boldsymbol{M}_{A} \wedge \boldsymbol{R} + (\overrightarrow{\Omega A} \wedge \boldsymbol{R}) \wedge \boldsymbol{R} = \boldsymbol{M}_{A} \wedge \boldsymbol{R} + (\overrightarrow{\Omega A} \cdot \boldsymbol{R}) \boldsymbol{R} - |\boldsymbol{R}|^{2} \overrightarrow{\Omega A} = \boldsymbol{0}
$$

Questa relazione rappresenta un'equazione vettoriale, pari a tre equazioni scalari, in tre incognite scalari, le componenti del vettore  $\Omega \vec{A}$ . Poiché esistono infiniti punti  $\Omega$  soluzioni della precedente equazione, tutti quelli giacenti sull'asse centrale, si verifica la condizione che il sistema di equazioni scalari ha caratteristica due, con una equazione linearmente dipendente dalle altre.

Alternativamente si aggiunge quindi la condizione di individuare un punto particolare dell'asse centrale, corrispondente alla  $\overrightarrow{OA} \cdot \mathbf{R} = 0$ , per cui si ottiene

$$
\overrightarrow{A\Omega} = \frac{\boldsymbol{R} \wedge \boldsymbol{M}_A}{|\boldsymbol{R}|^2} \tag{1.29}
$$

Si veda per maggior chiarezza l'esempio 1.

### 1.4.3 Sistemi equilibrati

Un sistema di vettori  $S_f$  si dice *equilibrato* se ha risultante nulla e momento risultante nullo rispetto ad un polo qualsiasi

$$
R = 0 \tag{1.30}
$$

$$
M_{\Omega} = 0 \tag{1.31}
$$

L'arbitrariet`a del polo si dimostra facilmente dalla legge di trasporto del momento essendo nulla la risultante

$$
\boldsymbol{M}_A = \overrightarrow{A\Omega} \wedge \boldsymbol{R} + \boldsymbol{M}_\Omega = \boldsymbol{M}_\Omega
$$

Alcuni casi particolari sono particolarmente importanti, soprattutto nel capitolo seguente sulla statica:

- sistemi equilibrati di due vettori devono essere costituiti da una coppia di braccio nullo, ossia da due vettori opposti giacenti sulla stessa retta d'azione (equal, opposite collinear vectors);
- sistemi equilibrati di tre vettori devono avere necessariamente le rette di azione delle tre forze complanari e concorrenti in uno stesso punto per soddisfare la eqn. 1.31. La condizione è necessaria ma non sufficiente perché deve essere soddisfatta anche la relazione eqn. 1.30.

# 1.5 Esercizi svolti

# Esempio 1

Dati i vettori  $u \in v$ , aventi modulo rispettivamente  $u = 4$  e  $v = 6$ , determinare:

1) le componenti di  $u \in v$  nei sistemi di riferimento  $S(x, y) \in S'(x', y')$  di figura, essendo  $\alpha = \pi/5, \, \beta = \pi/10 \, \text{e} \, \phi = \pi/3;$ 

2) le componenti dei vettori somma  $s = u + v$ , differenza  $d = v - u$  e  $w = 5v - 2u$ ;

3) modulo, versore e angolo rispetto agli assi  $x \in x'$  dei vettori elencati al punto 2);

4) il vettore proiezione di  $v$  sul vettore  $w$ .

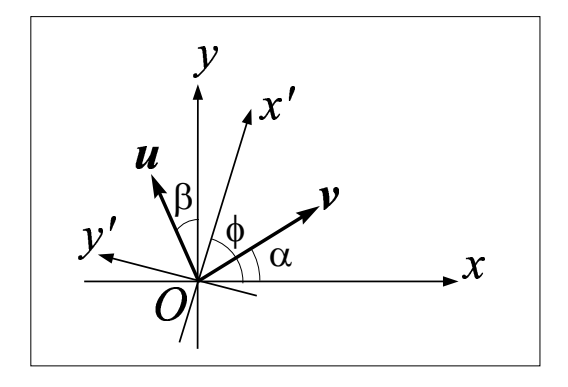

Figura 1.14: Esempio 1.

#### Soluzione

Usando le nozioni trigonometriche si può intanto rispondere al punto 1):

$$
[\mathbf{v}]_S = v \begin{bmatrix} \cos \alpha \\ \sin \alpha \end{bmatrix} = \begin{bmatrix} 4.85 \\ 3.53 \end{bmatrix}
$$

$$
[\mathbf{u}]_S = u \begin{bmatrix} -\sin \beta \\ \cos \beta \end{bmatrix} = \begin{bmatrix} -1.24 \\ 3.80 \end{bmatrix}
$$

e nel sistema $S^\prime$ 

$$
[\mathbf{v}]_{S'} = v \begin{bmatrix} \cos(\phi - \alpha) \\ -\sin(\phi - \alpha) \end{bmatrix} = \begin{bmatrix} 5.48 \\ -2.44 \end{bmatrix}
$$

$$
[\mathbf{u}]_{S'} = u \begin{bmatrix} \cos(\pi/2 - \phi + \beta) \\ \sin(\pi/2 - \phi + \beta) \end{bmatrix} = \begin{bmatrix} 2.67 \\ 2.77 \end{bmatrix}
$$

Passando al punto 2)

$$
[\mathbf{s}]_S = [\mathbf{u}]_S + [\mathbf{v}]_S = \begin{bmatrix} 3.61 \\ 7.33 \end{bmatrix}
$$

$$
[\mathbf{d}]_S = [\mathbf{v}]_S - [\mathbf{u}]_S = \begin{bmatrix} 6.09 \\ -0.28 \end{bmatrix}
$$

$$
[\mathbf{w}]_S = 5[\mathbf{v}]_S - 2[\mathbf{u}]_S = \begin{bmatrix} 26.74 \\ 10.02 \end{bmatrix}
$$

oppure nel riferimento  $S'$ 

$$
[\mathbf{s}]_{S'} = [\mathbf{u}]_{S'} + [\mathbf{v}]_{S'} = \begin{bmatrix} 8.16 \\ 0.53 \end{bmatrix}
$$

$$
[\mathbf{d}]_{S'} = [\mathbf{v}]_{S'} - [\mathbf{u}]_{S'} = \begin{bmatrix} 2.80 \\ -5.41 \end{bmatrix}
$$

$$
[\mathbf{w}]_{S'} = 5[\mathbf{v}]_{S'} - 2[\mathbf{u}]_{S'} = \begin{bmatrix} 22.05 \\ -18.15 \end{bmatrix}
$$

Utilizzando le componenti così calcolate si può passare al punto 3) considerando prima il riferimento ${\cal S}$ 

$$
s = 8.17 \quad [\text{verss}]_S = \begin{bmatrix} 0.443 \\ 0.897 \end{bmatrix} \qquad \theta_S = \arccos(0.443) = 63.7
$$

$$
d = 6.10 \quad [\text{vers} \mathbf{d}]_S = \begin{bmatrix} 0.999 \\ -0.046 \end{bmatrix} \qquad \theta_S = \arcsin(-0.046) = -2.6
$$

$$
w = 28.56 \quad [\text{vers} \mathbf{w}]_S = \begin{bmatrix} 0.936 \\ 0.351 \end{bmatrix} \qquad \theta_S = \arccos(0.936) = 20.6
$$

e poi il riferimento  $S'$  (nota che il modulo dei vettori è lo stesso) e che gli angoli differiscono dell'angolo tra gli assi  $x e x'$ 

$$
s = 8.17 \quad [\text{verss}]_{S'} = \begin{bmatrix} 0.998 \\ 0.065 \end{bmatrix} \qquad \theta_{S'} = \arccos(0.443) = 3.7
$$

$$
d = 6.10 \quad [\text{vers}d]_{S'} = \begin{bmatrix} 0.46 \\ -0.888 \end{bmatrix} \qquad \theta_{S'} = \arcsin(-0.888) = -62.6
$$

$$
w = 28.56 \quad [\text{vers}w]_{S'} = \begin{bmatrix} 0.772 \\ -0.635 \end{bmatrix} \qquad \theta_{S'} = \arcsin(-0.635) = -39.4
$$

Infine per rispondere al punto 4 si ricorda che il vettore proiezione è dato dalla relazione  $v_w = (v \cdot \text{vers}w) \text{ versus} w$ 

$$
[\boldsymbol{v_w}]_S = \left[\begin{array}{c} 5.41 \\ 2.03 \end{array}\right] \qquad [\boldsymbol{v_w}]_{S'} = \left[\begin{array}{c} 4.47 \\ -3.67 \end{array}\right]
$$

mentre la proiezione in senso di scalare è semplicemente il prodotto scalare  $v \cdot \text{versu}$  che d`a lo stesso risultato utilizzando le componenti nei due riferimenti

 $[v]_S \cdot [versw]_S = [v]_{S'} \cdot [versw]_{S'} = 5.78$ 

# Esempio 2

Dato il sistema di vettori applicati  $\Sigma \left\{ (P_i, \boldsymbol{v}_i), \boldsymbol{M} \right\}$ 

$$
\begin{cases}\nP_1 = (1, 2, 3) & v_1 = (1, 1, 2) \\
P_2 = (-1, 0, 1) & v_2 = (3, 0, -2) \\
M = (2, 1, 0)\n\end{cases}
$$

determinare il sistema equivalente rispetto al punto  $A(0,0,2)$ .

## Soluzione

Si devono determinare la risultante del sistema Σ ed il suo momento risultante rispetto al punto  $A$ . La risultante è subito calcolabile utilizzando le componenti dei vettori:

$$
\boldsymbol{R}=\boldsymbol{v}_1+\boldsymbol{v}_2 \qquad \boldsymbol{R}=(4,1,0)
$$

mentre per il momento, essendo

$$
\boldsymbol{M}_A = \boldsymbol{M} + \overrightarrow{AP_1} \wedge \boldsymbol{v}_1 + \overrightarrow{AP_2} \wedge \boldsymbol{v}_2
$$

si devono premettere alcuni passaggi. Innanzitutto si scrivono i vettori  $\overrightarrow{AP_1}$  e  $\overrightarrow{AP_2}$ :

$$
\overrightarrow{AP_1} = (1, 2, 1) \qquad \overrightarrow{AP_2} = (-1, 0, -1)
$$

e quindi si possono svolgere i prodotti vettoriali:

$$
\overrightarrow{AP_1} \wedge \boldsymbol{v}_1 = \left| \begin{array}{ccc} \boldsymbol{i} & \boldsymbol{j} & \boldsymbol{k} \\ 1 & 2 & 1 \\ 1 & 1 & 2 \end{array} \right| = (3, -1, -1)
$$

$$
\overrightarrow{AP_2} \wedge \mathbf{v}_2 = \begin{vmatrix} \mathbf{i} & \mathbf{j} & \mathbf{k} \\ -1 & 0 & -1 \\ 3 & 0 & -2 \end{vmatrix} = (0, -5, 0)
$$

Si può infine valutare il momento risultante:

$$
\boldsymbol{M}_A = \boldsymbol{M} + \overrightarrow{AP_1} \wedge \boldsymbol{v}_1 + \overrightarrow{AP_2} \wedge \boldsymbol{v}_2 = (5, -5, -1)
$$

Il sistema  $\Sigma'$  è quindi dato da  $\{(A, \mathbf{R}) + \mathbf{M}_A\}$ 

### Esempio 1

Dato il sistema di figura composto da quattro vettori  $(P_i, \boldsymbol{F}_\pmb{i}),$  tutti aventi lo stesso modulo F e con  $\mathbf{F}_1$  e  $\mathbf{F}_4$  complanari, trovare il sistema più semplice equivalente a quello dato.

#### Soluzione

Conviene innanzitutto classificare il tipo di sistema calcolandone prima la risultante e quindi il trinomio invariante; a tale scopo si introduce un sistema di riferimento cartesiano con origine coincidente con il punto  $P_4$  (in figura l'origine è diversa per chiarezza del disegno, ma sono corrette le direzioni)

$$
\mathbf{R} = \mathbf{F_1} + \mathbf{F_2} + \mathbf{F_3} + \mathbf{F_4} = (F \sin(30) - F)\mathbf{k} + F \cos(30)\mathbf{j}
$$

$$
\mathbf{M}_{P_4} = \overrightarrow{P_4P_1} \wedge \mathbf{F_1} + \overrightarrow{P_4P_2} \wedge \mathbf{F_2} + \overrightarrow{P_4P_3} \wedge \mathbf{F_3} = 2Fbi
$$

$$
\mathbf{M}_{P_4} \cdot \mathbf{R} = 0
$$

Il sistema ha risultante non nulla ma trinomio invariante nullo ed è pertanto equivalente al vettore risultante applicato in un punto dell'asse centrale che deve però essere individuato. Seguendo la 1.29, sia  $\Omega$  un punto dell'asse centrale, si ha

$$
\overrightarrow{P_4\Omega}=\frac{\bm{R}\wedge \bm{M}_{P_4}}{|\bm{R}|^2}
$$

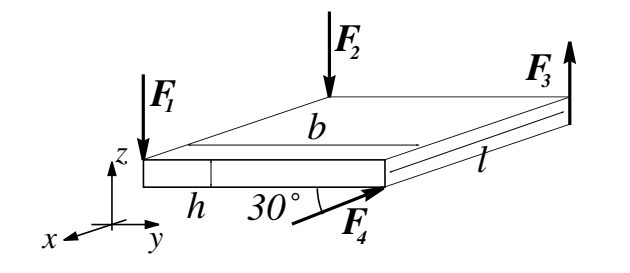

Esempio 1.

da cui essendo

$$
\boldsymbol{R} \wedge \boldsymbol{M}_{P_4} = \begin{vmatrix} \boldsymbol{i} & \boldsymbol{j} & \boldsymbol{k} \\ 0 & F\cos(30) & F(\sin(30) - 1) \\ 2Fb & 0 & 0 \end{vmatrix} = 2F^2b[(\sin(30) - 1)\boldsymbol{j} - \cos(30)\boldsymbol{k}]
$$

e

$$
|\mathbf{R}|^2 = F^2[(\cos(30))^2 + (\sin(30) - 1)^2]
$$

si ha

$$
\overrightarrow{P_4\Omega} = \frac{\boldsymbol{R} \wedge \boldsymbol{M}_{P_4}}{|\boldsymbol{R}|^2} = \frac{2F^2b[(\sin(30) - 1)\boldsymbol{j} - \cos(30)\boldsymbol{k}]}{F^2[(\cos(30))^2 + (\sin(30) - 1)^2]}
$$

Se il sistema cartesiano adottato ha origine coincidente con il punto  $P_4$ , le componenti del vettore  $P_4\Omega$  corrispondono anche alle coordinate del punto  $\Omega$ . Si osserva che l'asse centrale è complanare con  $\mathbf{F}_1$  e  $\mathbf{F}_4$ ; infatti, malgrado i suoi vettori siano distribuiti nello spazio, il sistema è equivalente ad un sistema piano, dato dai vettori  $F_1, F_4$  ed una coppia ortogonale ad essi, equivalente a  $\mathbf{F}_2$  e  $\mathbf{F}_3$ .

## Esempio 2

Determinare l'asse centrale del sistema di vettori applicati:

 $\overline{a}$ 

$$
\begin{cases}\nP_1 = (1, 2, 3) & v_1 = (1, 1, 2) \\
P_2 = (-1, 0, 1) & v_2 = (3, 0, -2) \\
P_3 = (0, 0, -2) & v_3 = (1, -2, 0) \\
M = (3, 0, 0)\n\end{cases}
$$

#### Soluzione

In base alla definizione  $1.28$ , l'asse centrale è il luogo dei punti rispetto ai quali il momento del sistema di vettori (avente  $\underline{R} \neq 0$ ) è nullo o parallelo alla risultante. Innanzitutto si deve verificare se ha senso la ricerca dell'asse centrale, ossia se  $R \neq 0$ ; facendo la somma delle componenti omonime dei vettori del sistema si ottiene:

$$
\boldsymbol{R}=\boldsymbol{v}_1+\boldsymbol{v}_2+\boldsymbol{v}_3 \qquad \boldsymbol{R}=(5,-1,0)
$$

Ne consegue quindi che l'asse centrale esiste e per determinarlo, sapendo che esso è una retta parallela alla risultante, è conveniente individuarne prima un punto e poi costruire il luogo cercato di conseguenza essendo nota la direzione di  $R$ . Indicando con A un punto qualsiasi rispetto al quale calcolare il momento del sistema di vettori, il punto  $P_0$  dell'asse centrale giacente sul piano per A ortogonale alla risultante è individuato dalla:

$$
AP_0 = \frac{\boldsymbol{R} \wedge \boldsymbol{M}_A}{R^2}
$$

Scegliendo  $A \equiv P_3$  il momento rispetto a  $P_3$  è:

$$
\boldsymbol{M}_{P_3} = \overrightarrow{P_3P_1} \wedge \boldsymbol{v}_1 + \overrightarrow{P_3P_2} \wedge \boldsymbol{v}_2 + \boldsymbol{M}
$$

dove

$$
\overrightarrow{P_3P_1} = (1,2,5) \qquad \overrightarrow{P_3P_2} = (-1,0,3)
$$

Si passa a svolgere i prodotti vettoriali:

$$
\overrightarrow{P_3P_1} \wedge \mathbf{v}_1 = \begin{vmatrix} \underline{i} & \underline{j} & \underline{k} \\ 1 & 2 & 5 \\ 1 & 1 & 2 \end{vmatrix} = (-1, 3, -1)
$$

$$
P_3P_2 \wedge \underline{v}_2 = \begin{vmatrix} \underline{i} & \underline{j} & \underline{k} \\ -1 & 0 & 3 \\ 3 & 0 & -2 \end{vmatrix} = (0, 7, 0)
$$

Quindi:

$$
\bm{M}_{P_3}=(2,10,-1)
$$

Indicando con  $P_0 = (x_0, y_0, z_0)$  il punto dell'asse centrale appartenente al piano per  $P_3$ ortogonale a R, si ha

$$
\overrightarrow{P_3P_0} = (x_0, y_0, z_0 + 2) = \frac{\boldsymbol{R} \wedge \boldsymbol{M}_{P_3}}{R^2} = \frac{1}{5^2 + 1} \begin{vmatrix} \boldsymbol{i} & \boldsymbol{j} & \boldsymbol{k} \\ 5 & -1 & 0 \\ 2 & 10 & -1 \end{vmatrix} = \frac{1}{26}(1, 5, 52)
$$

Uguagliando componente per componente, si ha:

$$
\begin{cases}\nx_0 = \frac{1}{26} \\
y_0 = \frac{5}{26} \\
z_0 = \frac{52}{26} - 2 = 0\n\end{cases}
$$

L'asse centrale in forma parametrica è pertanto dato dalle

$$
\begin{cases}\nx = x_0 + R_x t = \frac{1}{26} + 5t \\
y = y_0 + R_y t = \frac{5}{26} - t - \infty < t < \infty \\
z = z_0 + R_z t = 0\n\end{cases}
$$

Completare calcolando il trinomio invariante.

# Esercizio 1

Date le rette  $a e b$  ed il vettore  $u$ , trovare i due vettori  $v \in a e w \in b$  tali che:

- 1)  $\boldsymbol{u} + \boldsymbol{v} = \boldsymbol{w}$
- 2)  $v + w = u$
- 3)  $u v = w$
- 4)  $w v = u$
- 5)  $u + w + bsv = 0$

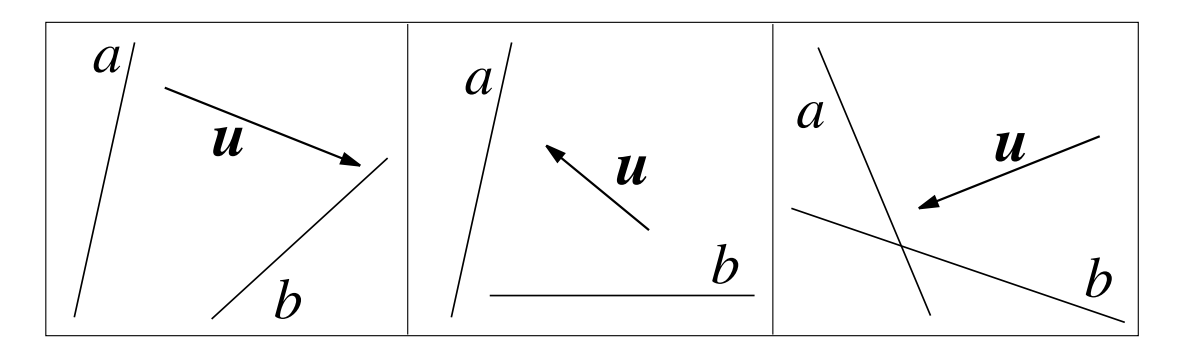

Esercizio 1

# 1.6 Esercizi proposti